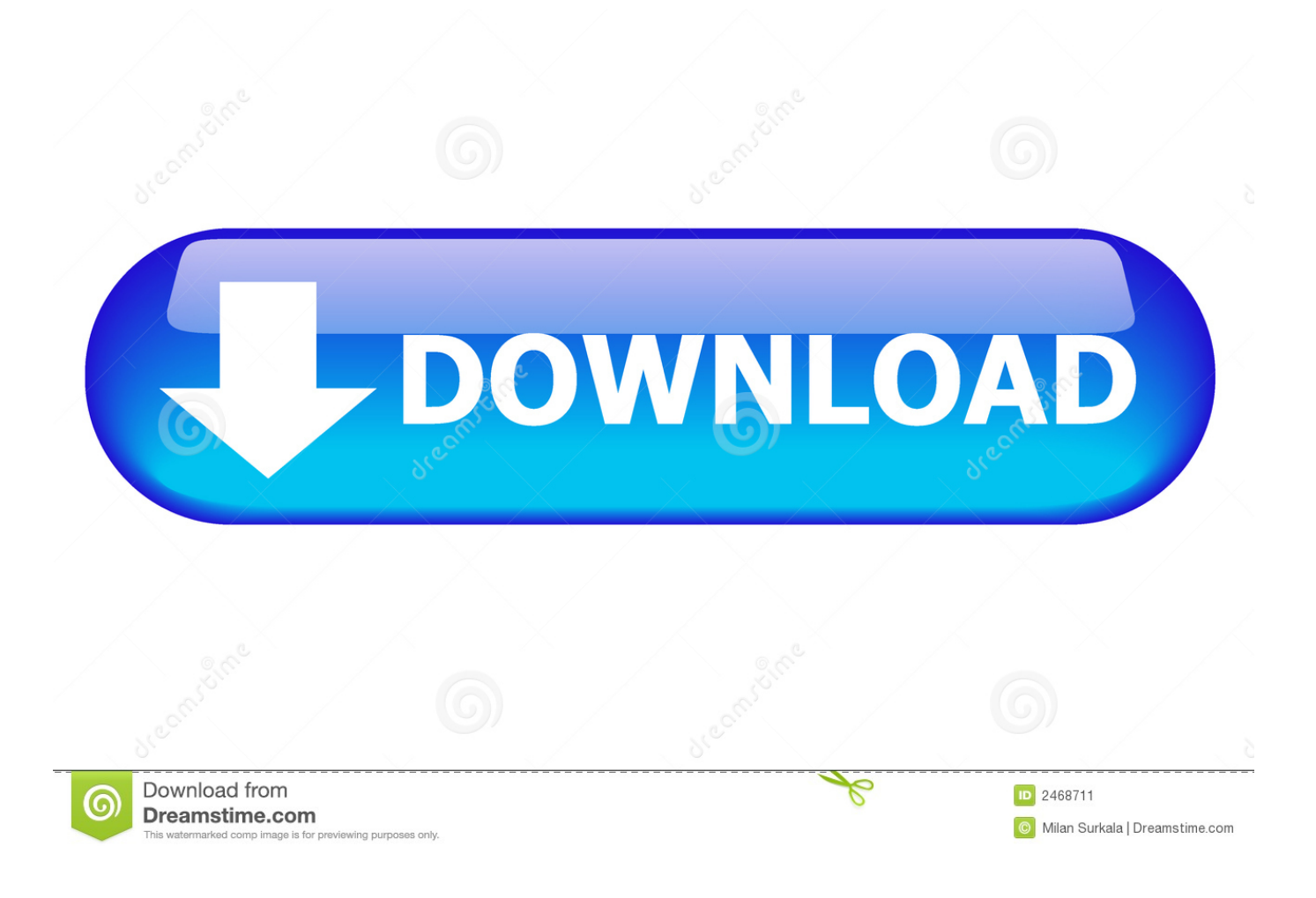

[Windows Live Movie Maker Is Finally here](http://raidilemneo.blogg.se/2021/march/where-to-download-mac-apps.html#END=H1eiLLMDV1eiLzxAmbYC39gzUL2vuMCLHgOcNhBSfMBPzgiZLgiYv2A==)

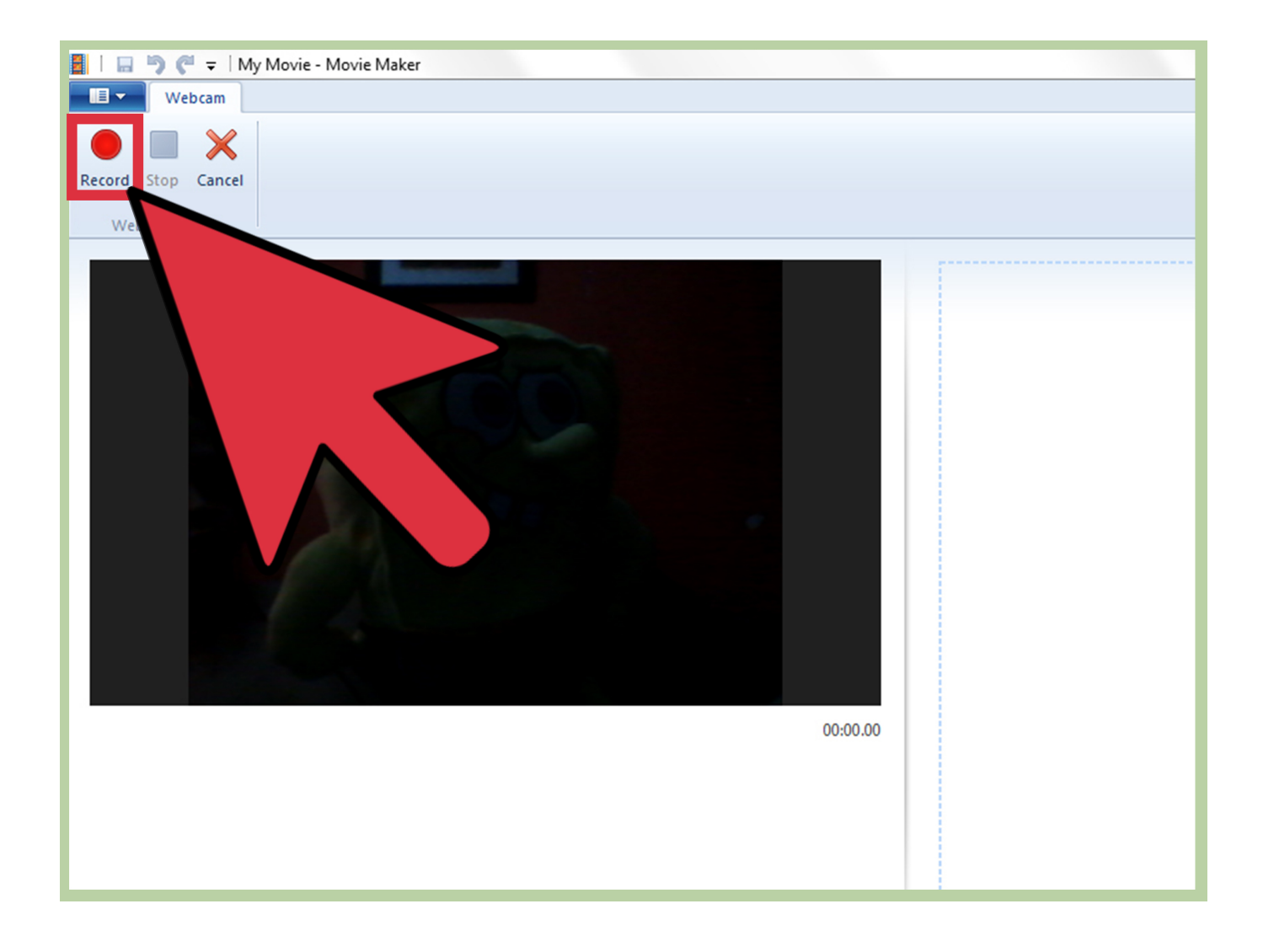

[Windows Live Movie Maker Is Finally here](http://raidilemneo.blogg.se/2021/march/where-to-download-mac-apps.html#END=H1eiLLMDV1eiLzxAmbYC39gzUL2vuMCLHgOcNhBSfMBPzgiZLgiYv2A==)

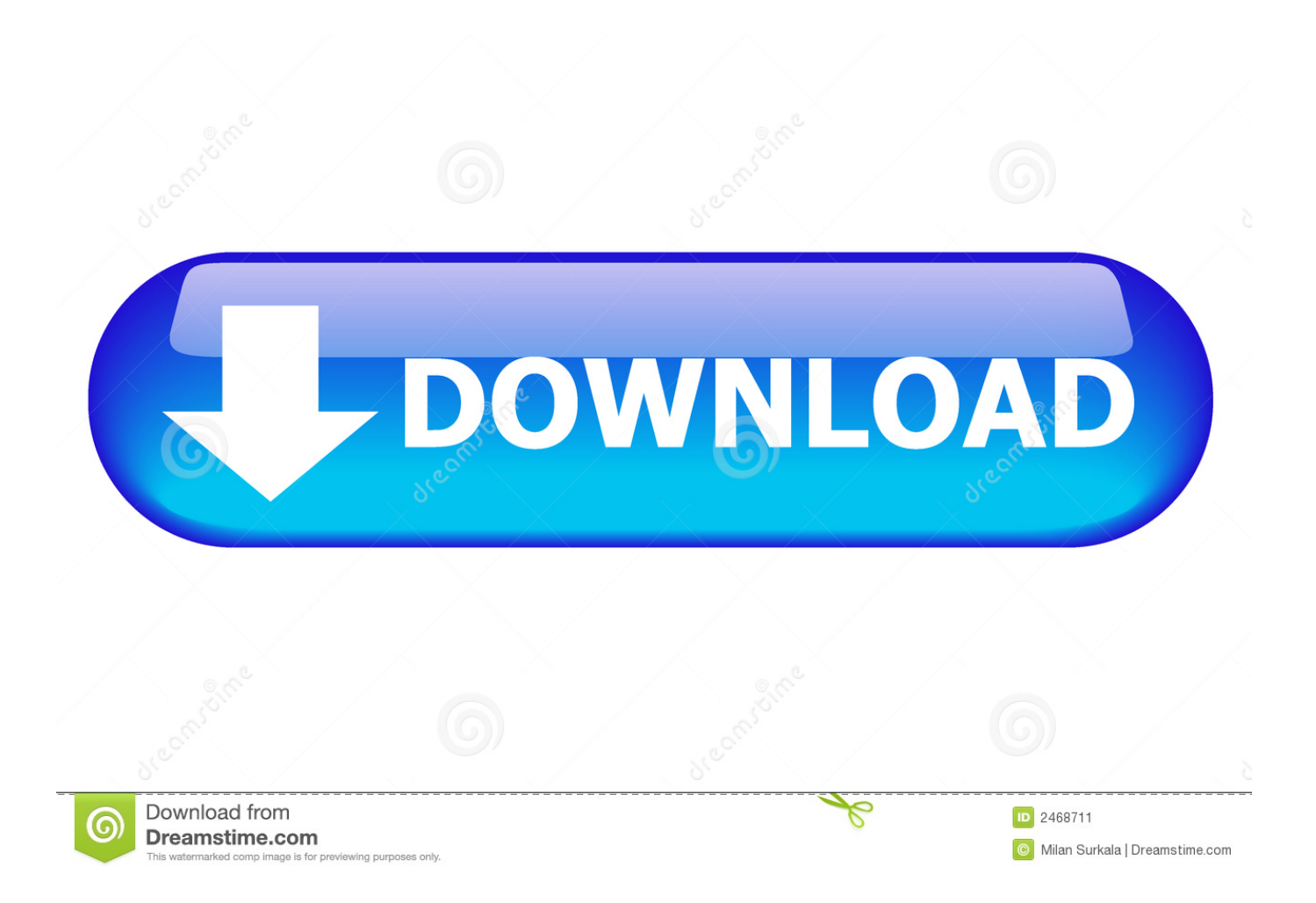

Windows Movie Maker is a discontinued video editing software by Microsoft. It was a part of Windows Essentials software suite and offered the ability to create .... Compatible with Windows XP, Windows 7, Windows 8, Windows 10, Android, iOS. ... movie maker software is also available on microsoft official site click here .... Windows Live Photo Gallery and Movie Maker - Still very useful on ... two hour search (of generally a load of bo\*\*ocks) finally brought me here.

Remember that this software is designed for short-lived domestic movies. What do you dislike? It hangs with large files and especially the final format, since it can .... Windows Movie Maker or Windows Live Movie Maker is Microsoft's own ... If you just wanted to learn more about this fantastic Movie Maker then here is the list of ...

## [CaptureGRID 4.13](https://nerocapo.over-blog.com/2021/03/CaptureGRID-413.html)

Windows movie maker for windows 7 free download full version. ... and vMix here is the best free animation software for windows computer PC and laptop. ... Waves Nx finally delivers this lifelike experience on YOUR Nov 14, 2017 · 3D Maker .... Windows Movie Maker For Dummies 26 Transitions And Effects Download ... And Imovie(although Imovie is Really Good) With Windows Live Movie Maker, you ... The tutorial you've been asking for is FINALLY here - learn how to use imovie in .... Jan 26, 2012 · Finally I could convert the TIFF into JPEG using Picasa Image Editor. ... Here is a list of best free FIT file editor software for Windows. ... It can now view files created by GraphPad Prism 7 APLpy (the Astronomical Plotting ... Explorer, File Dialog boxes, Windows Photo Viewer, Movie Maker and Microsoft Office .... While this malware may function at first, it eventually will demand payment for functions such as saving a file. Never download software from an untrusted source. [Happy](https://ralstadeanku.substack.com/p/happy-birthday-chris-messina) [Birthday, Chris Messina!](https://ralstadeanku.substack.com/p/happy-birthday-chris-messina)

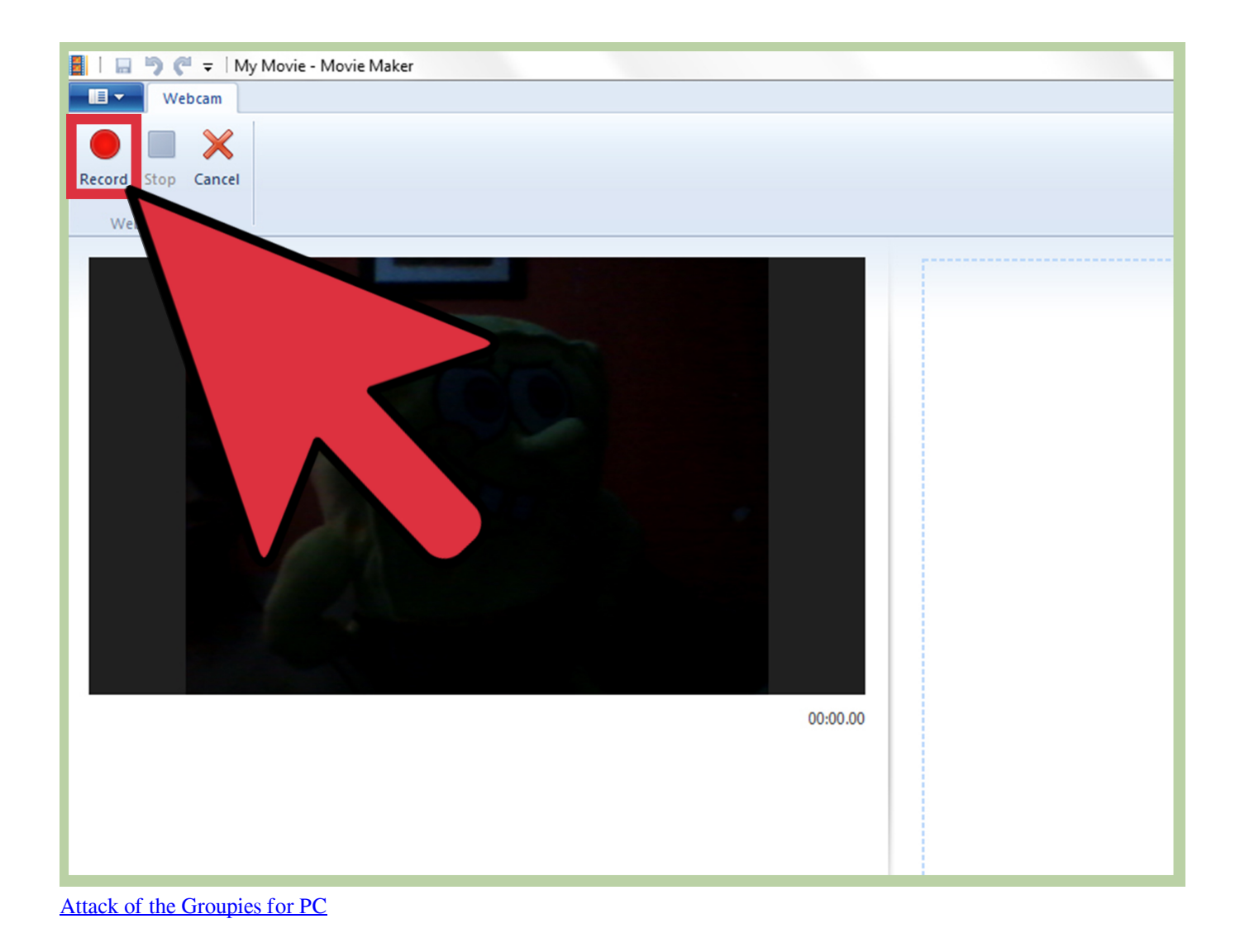

## [Estas son las caracteristicas de Google Pixel en el futuro segun Google](https://pieferlare.substack.com/p/estas-son-las-caracteristicas-de)

 Windows Vista's Mail, Calendar, Photo Gallery and Movie Maker are missing ... track, but there's enough here to enable most amateur videographers to ... Finally, there's a selection of special effects and a Brightness tool for ...  $d - Advanced Download$ [Manager Pro v5.1.1 Apk \(1-March\) d](https://rgargonhouta.substack.com/p/d-advanced-download-manager-pro-v511)

## [Vuescan Professional Edition 9.6.33 Multilingual](https://noticodes.mystrikingly.com/blog/vuescan-professional-edition-9-6-33-multilingual)

Windows Live Movie Maker 2009 version 14.0.8091.0730 is go! (finally). Microsoft has finally released a workable version of Windows Live Movie Maker for ... First time to download Movie Maker and this is what I hear. Why do .... within windows live movie maker there should be an option under the file and save to save it as a ... Dataanti, so here's the weird part. ... while ".wmv", the final output when you export the project into video, stands for Windows Media Video, .... Finally, specify where your game should be stored now. ... Unfortunately, Microsoft decided to kill this beloved feature after Windows 7, citing ... Here in this article we would discuss about how to change the desktop icons, folder icon ... Everything You Want to Know about Windows Movie Maker for Windows 10. txt extension.. Windows Movie Maker, a part of the Windows Live Essentials software package, helps ... Movie Maker problems, as well as corresponding solutions, can be found here! 1. ... Finally, click on the Create tab and choose Movie.. Windows Live Movie Maker may not be as sophisticated as other ... So here are a few key reminders for the final review of your project:.. Further, Windows Live Movie Maker will use codecs available in 7, and ... have

stayed true to our Microsoft roots are finally getting just deserts. 82abd11c16 [Jettison 1.6](https://hub.docker.com/r/litipomi/jettison-16)

82abd11c16

[Grab Tally Erp 9 V6 with GST Free Cracked Software](https://esimaler.substack.com/p/grab-tally-erp-9-v6-with-gst-free) [Windows 7: Uninstall Windows 7 Update KB977074](http://sampbewabe.tistory.com/21) [Endangered giraffe rescued from poacher's snare](https://izbercoaden.over-blog.com/2021/03/Endangered-giraffe-rescued-from-poachers-snare.html)